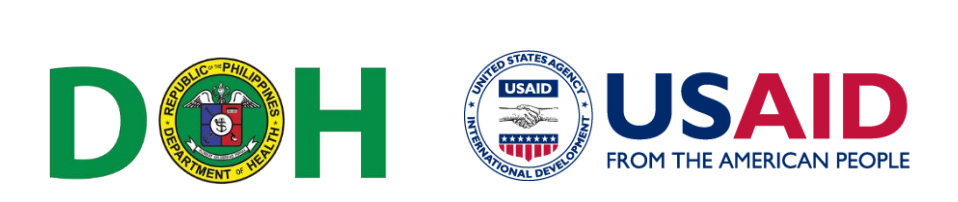

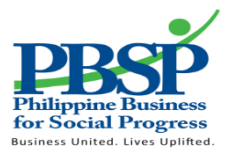

٦

## **SERVICE REQUEST FORM – E-LEARNING**

## **Reference Code: \_\_\_\_\_\_\_\_\_\_\_\_\_\_\_\_\_\_\_\_\_\_\_**

1) Date of Request (mm/dd/yyyy):  $\frac{1}{\sqrt{2}}$ 

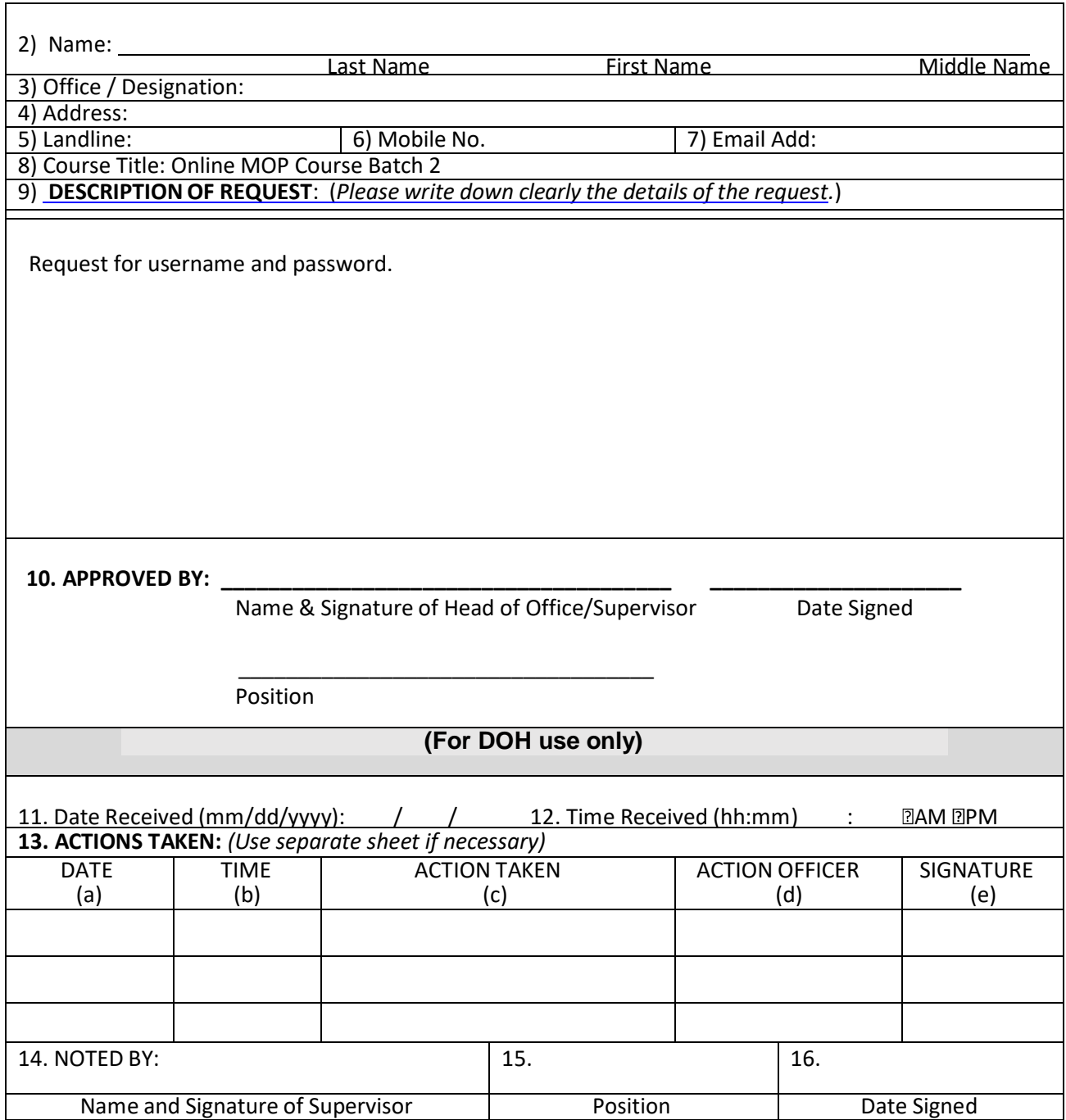